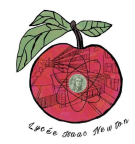

# **CONFIGURATION D'UN ROUTAGE INTER-VLAN**

**TP**

## **ROUTAGE INTER-VLAN**

**TOPOLOGIE 1 :**

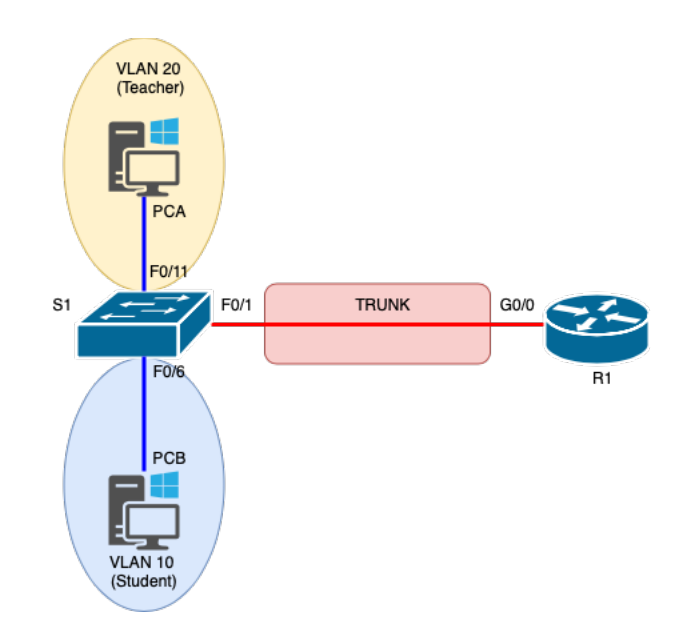

#### **TABLE D'ADRESSAGE :**

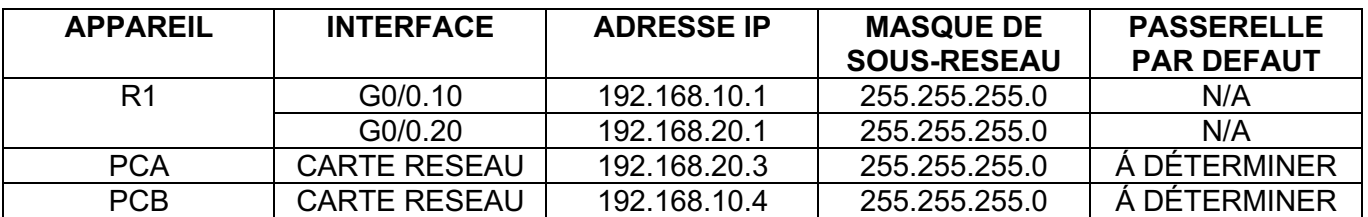

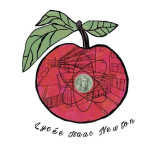

**QUESTIONS :**

# **CONFIGURATION D'UN ROUTAGE INTER-VLAN**

1- **Configurez** le switch S1 (hostname, vlans et trunk) en vous aidant du document suivant :

<http://newtonformationsnir.fr/TP/vlan.pdf>

2- **Configurez** le routeur R1 pour assurer le routage inter-vlan en vous aidant du document suivant :

<http://newtonformationsnir.fr/TP/vlan.pdf>

- 3- **Testez** la connectivité le routage entre les 2 Vlans.
- 4- **Supprimez** les vlans sur le switch.

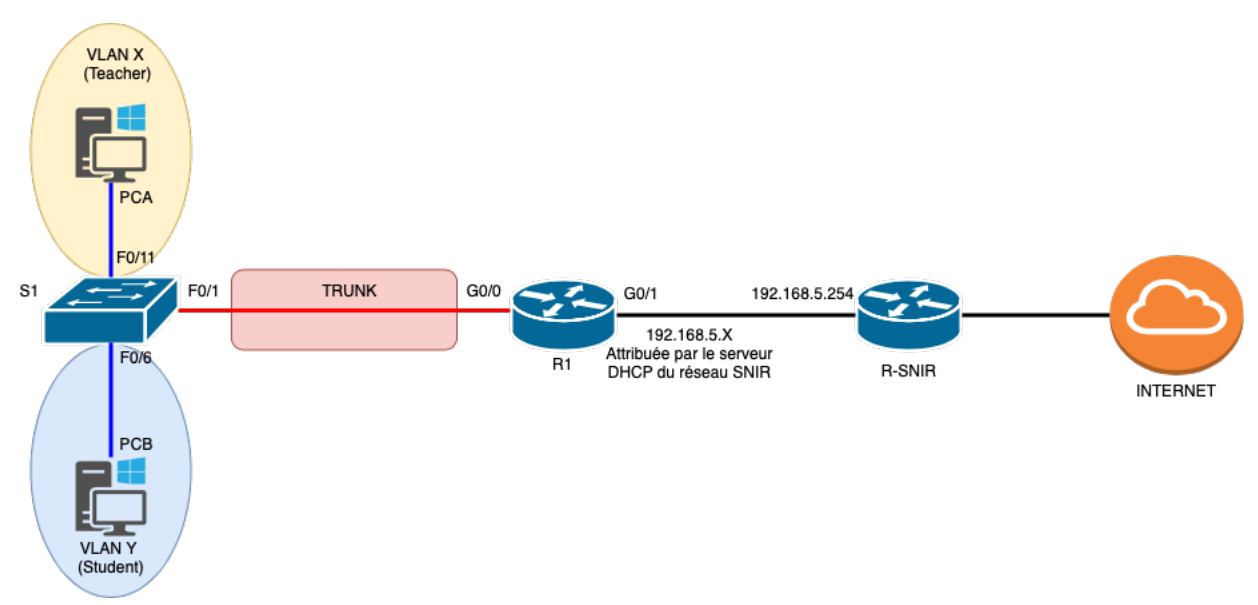

# **TOPOLOGIE 2 :**

#### 5- **Cochez** votre numéro de binôme

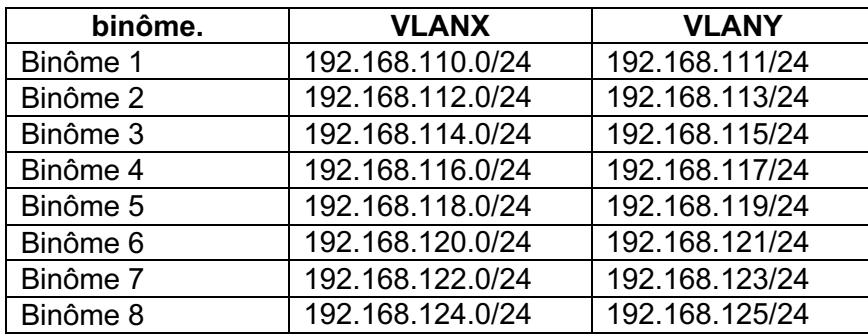

6- **Complétez** les IP de G0/0 dans le tableau d'adressage suivant :

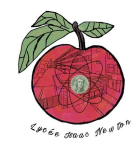

## **CONFIGURATION D'UN ROUTAGE INTER-VLAN**

#### **TABLE D'ADRESSAGE :**

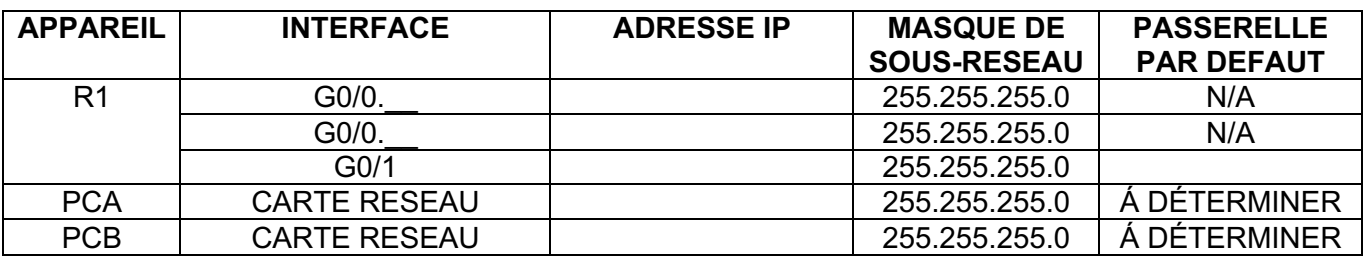

- **7. Configurez** le switch S1 (hostname, vlans et trunk).
- **8. Configurez** le routeur R1 (sous-interfaces G0/0, interface G0/1 et route par défaut).
- **9. Relevez** l'adresse IP de G0/1 et **effectuez** la route sur le routeur de la formation avec le professeur.
- **10. Testez** le routage inter-vlan et l'accès à internet.
- **11. Supprimez** les vlans sur le switch.